## **U++ - Feature #450**

## **Alt+J on widget could select that widget in layout editor too....**

*02/28/2013 11:59 AM - Miroslav Fidler*

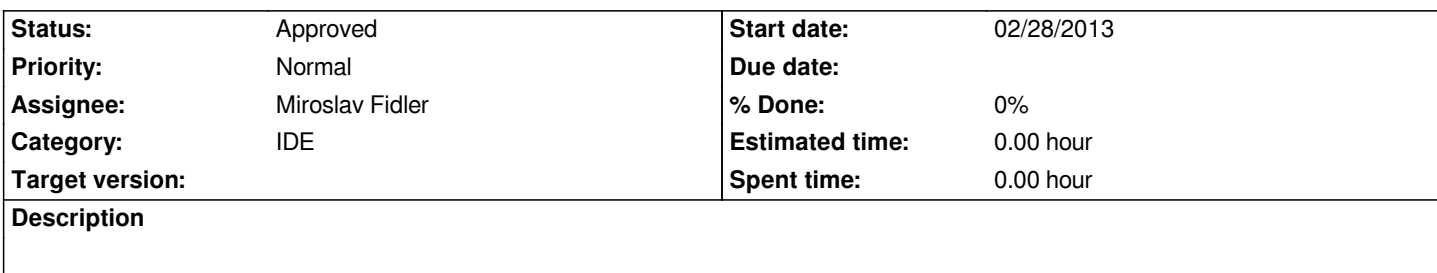

## **History**

## **#1 - 04/01/2013 09:28 AM - Miroslav Fidler**

*- Status changed from New to Approved*